```
/**
   Wat is de output van het volgend programma?
 */
public class ObjectOefening {
      /** PROGRAMMA */
      public static void main(String[] args) {
             KlasseA a1 = new KlasseA(10);
             KlasseA a2 = new KlasseA(2, 8);
             System.out.println("a1 = "+a1);
             System.out.println("a2 = "+a2);
             KlasseB b1 = new KlasseB();
             System.out.println("b1 = "+b1);
             a1.f(3);
             a2.f(3);
             System.out.println("a1 = "+a1);
             System.out.println("a2 = "+a2);
             b1.g(a2);
             System.out.println("b1 = "+b1);
      }
}
class KlasseA {
       int
x, 
y
;
      KlasseA(int x){
             this
.
x=x;
             this
.
y=0;
      }
      KlasseA(int x, int y){
             this
.
x=x;
             this
.
y=y;
      }
      void f(int factor){ x = factor * x;y = 
y / factor;
      }
      public String toString(){
             return "A [x="+x+";y="+y+"]";
      }
}
class KlasseB {
       int
z = 5; // default waarde
      void g(KlasseA a){ z = z * a.x + a.y;}
      public String toString(){
             return "B [z="
+
z
+"]"
;
      }
}
```
## **Oplossing**

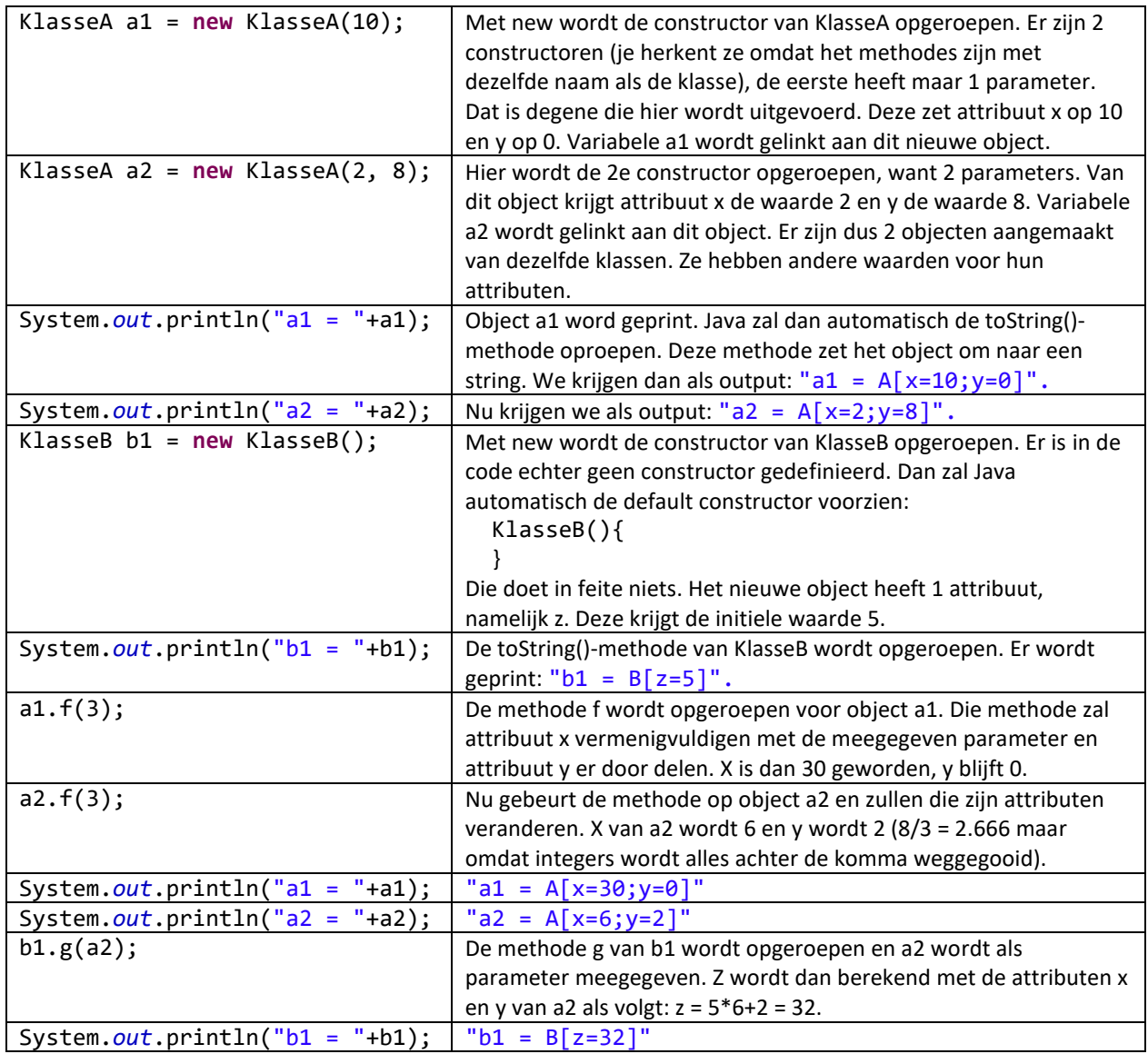